# **AutoCAD Crack Activation [2022]**

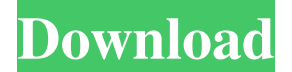

#### **AutoCAD Crack Free Download X64**

The basic idea behind the CAD software was to link a display with a computer to help designers draw and edit on paper the 3D objects they intended to create. AutoCAD is the first software tool to integrate a drafting application with CAD, and it was a major shift in the way CAD programs were marketed and used. Autodesk sold AutoCAD as a single app, rather than a traditional hardware and software package. Prior to AutoCAD, the computer user was separated from the graphics terminal in a system where a graphics terminal was "seamlessly integrated" with the host computer. Autodesk, Inc. is an American software company based in San Rafael, California. Its products include AutoCAD and other computer-aided design (CAD) and drafting software, computer-aided manufacturing (CAM) software, as well as computer animation and multimedia software. In addition, Autodesk develops educational, certification, research, and training software, and provides software support and services. Autodesk was founded in 1982 by John Walker, a former professor of Computer Science at University of California, San Diego, and Russell Andrews, the director of the university's Computer Graphics Lab. This software is a drafting program, used for designing on paper, where you can add lines, add components, and see what the design looks like on paper. The beauty of this software is that it is similar to a pen and paper, but gives you the ability to draw on the computer. The Computer-Aided Design and Drafting (CAD/CAM) programs were first introduced in the 1980s. These were the earliest versions of this type of software, and they had limited options to select from, such as pencil, pen, and vector type. Users had to modify these settings by hand. These programs worked by moving the cursor over the paper and then drawing on the screen. They were not real time, and could only be used to lay out the graphic images of what you wanted to create. These programs were also very limited in their function and the designers had to build their own tools to create real 3D models. One of the things that you can create with a CAD program is 3D models, which is similar to building a model using a plastic toy kit. To create a 3D model, you have to begin with the model. The 3D model is stored in a repository of digital information. The software that holds the 3D data is known as a

#### **AutoCAD Crack + [2022-Latest]**

Command bars Keyboard shortcuts are a common user interface method for providing shortcuts to often used commands. In AutoCAD 2022 Crack, command bars can be defined in either the View menu or the User menu. In 2016, they were renamed to "Toolbars" and can be customized in the Options window. They are contextually relevant to a workspace and are arranged as icons on the workspaces. If a command has multiple command bars, it is placed in the first command bar to which it is relevant. In 2010, a new feature was added to allow users to easily remove and reorder command bars. Functionality AutoCAD includes a large number of individual functions that can be used to aid in the creation of various drawings. In 2010, most of these were integrated into one Application Programming Interface (API) for 3D work. Many others remain separate and are still available for use. AutoCAD provides a number of tools and functions to perform different tasks that are carried out within the product. The following is an incomplete list of tools and functions: Create and edit objects CAD components Geometry management Data management Styles Graphical tools Utilities In addition, there are a number of tools that have not been classified as either individual tools or individual functions. For example, there is an XML application programming interface (API) called XmlApi that was used in Autodesk Design Review, but was not included in the 2010 release of AutoCAD. See also Model Based Design Data management References External links Category:Dimensional modelling

Category:Computer-aided design software Category:Computer-aided design software for Windows Category:AutoDeskQ: Multiple div inside table I have multiple divs inside a table, and the CSS styles that I applied to these divs only works for the first div. The table width is 100% and the divs inside the table width is 100%. What I am asking is why the first div inside the table gets the styles that I applied to it, but other divs inside the table are not getting the styles applied to it. This is my html structure. a1d647c40b

### **AutoCAD Crack + License Code & Keygen**

Open the Startup Bar by clicking the Autodesk logo Go to the Autodesk Plugin for Adobe CS4 and click it. Check the box "Autodesk ACAD 2012 Plugin" Go to Plugin Features and download the Autodesk-Autocad plugin. Go to plugins and activate Autodesk-Autocad plugin. Activate the plugin. How to open the plug-in Run the Autocad2012.exe file Click on the Autocad icon on the main menu bar Select the "Autocad from Autodesk" tab Select the Autocad2012 plugin Select the "unlock" tab Enter the keycode from the download. Click Unlock. Select the option "Open the Autocad2012 plugin dialog box". Click "Next" Select the file "Autocad2012.plug" Select the "Yes" option. Select "Continue" Select the "Yes" option. Click "Next" Select the option "Enable JavaScript" Click "Yes" Select "Continue" Click "Install" Select "Continue" Select "OK" Click "Yes" Click "OK" Click "Finish" Make sure that the plugin is activated. Click "OK" Click "OK" How to use the keygen Click the Autocad icon on the main menu bar Select the "Autocad from Autodesk" tab Select the Autocad2012 plugin Select the "unlock" tab Enter the keycode from the download. Click Unlock. Select the option "Open the Autocad2012 plugin dialog box". Click "Next" Select the file "Autocad2012.plug" Select the "Yes" option. Select "Continue" Select the option "Enable JavaScript" Click "Yes" Select "Continue"

### **What's New in the?**

Automatically format the name of your drawing so that it is easy to identify. Export your drawing to any format, including SVG. (video: 1:44 min.) Transmit design information and projects directly to customers. (video: 1:44 min.) Properties panel Reset the default properties in your drawings and documents to their original values. (video: 1:44 min.) Add your own custom properties, so that you can tag and sort drawings and documents. (video: 1:12 min.) Customize the colors used in your drawings. (video: 1:44 min.) Introducing the Properties Panel This powerful panel will be the home of many of your custom properties. In addition to custom properties you can easily create new properties for your drawing, document or template. (video: 1:44 min.) In your drawing, type a number, and AutoCAD displays the proper units in your drawing. (video: 1:44 min.) Annotate your drawings with measurement units, dimensions, angles, freeform text and more. (video: 1:44 min.) In your drawing, right-click on an object and choose an option from a list of your custom properties. (video: 1:44 min.) Create a custom menu for navigation. Backstage View Track dependencies in your drawing. You can view and manage all of your dependencies at once, in one place. (video: 1:14 min.) Automatically track changes made to other drawings and files. (video: 1:14 min.) Autodesk Revit Subscription plans have built-in license and workflows for content reuse. Bing Vision API Use the Microsoft Bing Vision API in AutoCAD, for automated detection of objects, text and shapes in images. (video: 1:15 min.) Bing Analysis Services (BAS) API The Microsoft Bing Analysis Services (BAS) API allows you to perform data analytics and spatial analysis on Bing Maps data in AutoCAD. (video: 1:16 min.) Bing Maps REST API Bing Maps REST API is a web service for getting, searching and manipulating the spatial data of Bing Maps for Windows. (video: 1:15 min.)

## **System Requirements:**

To run SSGOS installation, you must first ensure your system meets the minimum requirements. This requirement may impact your ability to install and run SSGOS. Minimum System Requirements: 1. Windows 7 or greater 2. 32-bit or 64-bit Operating System 3. 2GB or more of RAM 4. 3GB or greater of hard disk space 5. 30 GB or greater of hard disk space available to create installation media 6. At least a 1024x768 resolution

Related links: